## **CECILIAN CEVIZIVA DE ERRIC**

```
#include "glut.h" 
float teta; 
void init(void) 
{ 
glClearColor (0.0, 0.0, 0.0, 0.0); 
glShadeModel (GL_FLAT); 
} 
void cabeza(float x,float y,float teta) 
{ 
glPushMatrix(); 
glClear(GL_COLOR_BUFFER_BIT); 
glColor3f(0.2,0.4,0.6); 
glTranslatef (0.0,2.15,0.0); 
glRotatef (teta, 0.0,1.0,0.0); 
glPushMatrix(); 
glTranslatef (0.0,1.0,0.0); 
glScalef (2.0,2.1,0.2); 
glutWireCube (0.5); 
glPopMatrix(); 
glPopMatrix(); 
} 
void tronco(float x,float y,float teta) 
{ 
glPushMatrix(); 
glTranslatef (0.0,0.0,0.0); 
glRotatef (teta, 0.0,1.0,0.0); 
glPushMatrix(); 
glTranslatef (0.0,1.0,0.0); 
glScalef (3.5,6.5,0.2); 
glBegin(GL_TRIANGLE_STRIP); 
glVertex3f(0.38,-0.3,0.0); 
glVertex3f(-0.38,-0.3,0.0); 
glVertex3f(0.0,0.25,0.0); 
glEnd(); 
glFlush(); 
glPopMatrix(); 
glPopMatrix(); 
} 
void brazo1(float x,float y,float teta) 
{ 
glPushMatrix(); 
glTranslatef (0.62,1.95,0.0); 
glRotatef (teta, 0.0,1.0,0.0); 
glPushMatrix(); 
glTranslatef (0.7,-0.5,0.0); 
glScalef (3.0,0.7,0.2); 
glutWireCube (0.5); 
glPopMatrix(); 
glPushMatrix(); 
glTranslatef (1.5,-0.5,0.0); 
glScalef (1.6,1.3,0.2); 
glutWireCube (0.5); 
glPopMatrix(); 
glPushMatrix(); 
glTranslatef (2.0,-0.5,0.0); 
glScalef (1.0,0.8,0.2); 
glutWireCube (0.5); 
glPopMatrix();
```

```
glPopMatrix(); 
} 
void brazo2(float x,float y,float teta) 
{ 
glPushMatrix(); 
glTranslatef (-0.62,1.95,0.0); 
glRotatef (teta, 0.0,1.0,0.0); 
glPushMatrix(); 
glTranslatef (-0.7,-0.5,0.0); 
glScalef (3.0,0.7,0.2); 
glutWireCube (0.5); 
glPopMatrix(); 
glPushMatrix(); 
q1Translatef (-1.5,-0.5,0.0);
glScalef (1.6,1.3,0.2); 
glutWireCube (0.5); 
glPopMatrix(); 
glPushMatrix(); 
glTranslatef (-2.0,-0.5,0.0); 
glScalef (1.0,0.8,0.2); 
glutWireCube (0.5); 
glPopMatrix(); 
glPopMatrix(); 
} 
void pierna1(float x,float y,float teta) 
{ 
glPushMatrix(); 
glTranslatef (-0.3,-2.0,0.0); 
glRotatef (teta, 0.0,1.0,0.0); 
glPushMatrix(); 
glTranslatef (1.0,0.5,0.0); 
glScalef (1.0,3.5,0.2); 
glutWireCube (0.5); 
glPopMatrix(); 
glPushMatrix(); 
glTranslatef (1.0,-1.25,0.0); 
glScalef (1.0,3.5,0.0); 
glutWireCube (0.5); 
glPopMatrix(); 
glPushMatrix(); 
glTranslatef (1.0,-1.25,0.0); 
glScalef (1.0,3.0,0.2); 
glutWireCube (0.5); 
glPopMatrix(); 
glPopMatrix(); 
} 
void pierna2(float x,float y,float teta) 
{ 
glPushMatrix(); 
glTranslatef (0.3,-2.0,0.0); 
glRotatef (teta, 0.0,1.0,0.0); 
glPushMatrix(); 
glTranslatef (-1.0,0.5,0.0); 
glScalef (1.0,3.5,0.2); 
glutWireCube (0.5); 
glPopMatrix();
```

```
glPushMatrix(); 
glTranslatef (-1.0,-1.25,0.0); 
glScalef (1.0,3.5,0.0); 
glutWireCube (0.5); 
glPopMatrix(); 
glPushMatrix(); 
glTranslatef (-1.0,-1.25,0.0); 
glScalef (1.0,3.0,0.2); 
glutWireCube (0.5); 
glPopMatrix(); 
glPopMatrix(); 
} 
void display(void) 
{ 
glClear (GL_COLOR_BUFFER_BIT); 
glColor3f (1.0, 1.0, 1.0); 
glLoadIdentity (); 
gluLookAt (0.0, 0.0, 5.0, 0.0, 0.0, 0.0, 0.0, 1.0, 0.0); 
glPushMatrix(); 
glRotatef(teta,0.0,0.0,1); 
cabeza (0, 0, 0);
tronco(0,0,0); 
brazo1(0,0,0); 
glPopMatrix(); 
brazo2(0,0,0); 
pierna1(0,0,0); 
pierna2(0,0,0); 
glFlush (); 
} 
void teclado(unsigned char tecla, int x, int y)
{ 
      switch(tecla){ 
             case'k': 
                          teta=teta+0.1; 
                    if(teta==6) 
{
                          do{ 
                            teta=teta-0.1; 
                   \}while(\texttt{teta==0}); } 
             break; 
             case 27: 
            exit(0); break; 
       } 
       printf("\nteta: %f",teta); 
       display();
```

```
} 
void reshape (int w, int h) 
{ 
glViewport (0, 0, (GLsizei) w, (GLsizei) h); 
glMatrixMode (GL_PROJECTION); 
glLoadIdentity (); 
glOrtho (-5,5,-5,5,-10,10); 
glMatrixMode (GL_MODELVIEW); 
} 
int main(int argc, char** argv) 
{ 
glutInit(&argc, argv); 
glutInitDisplayMode (GLUT_SINGLE | GLUT_RGB); 
glutInitWindowSize (500, 500); 
glutInitWindowPosition (100, 100); 
glutCreateWindow (argv[0]); 
init (); 
glutDisplayFunc(display); 
glutReshapeFunc(reshape); 
glutKeyboardFunc(teclado); 
glutMainLoop(); 
return 0; 
}
```
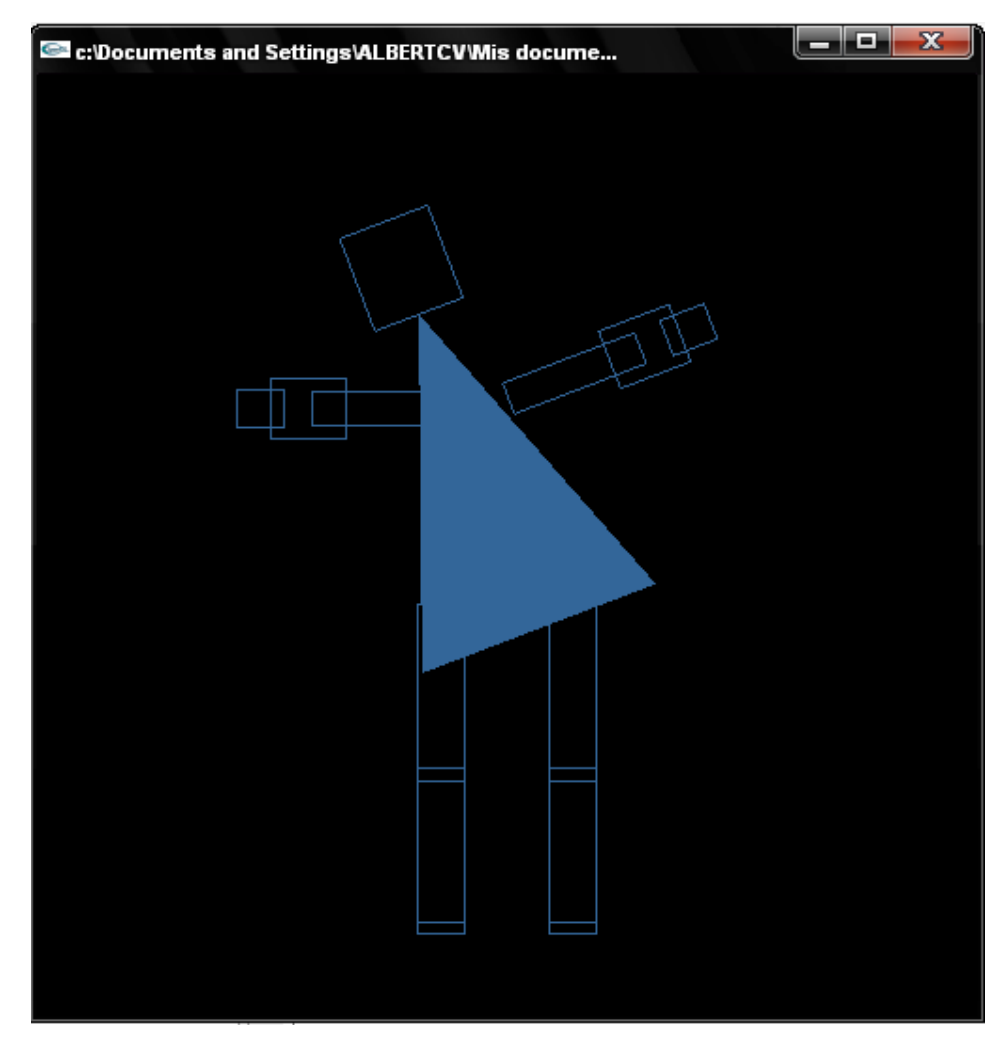